# Samsø Airfield

Add-on scenery for Flight Simulator X: Steam Edition

Steam Edition ver. 1.0

Manual

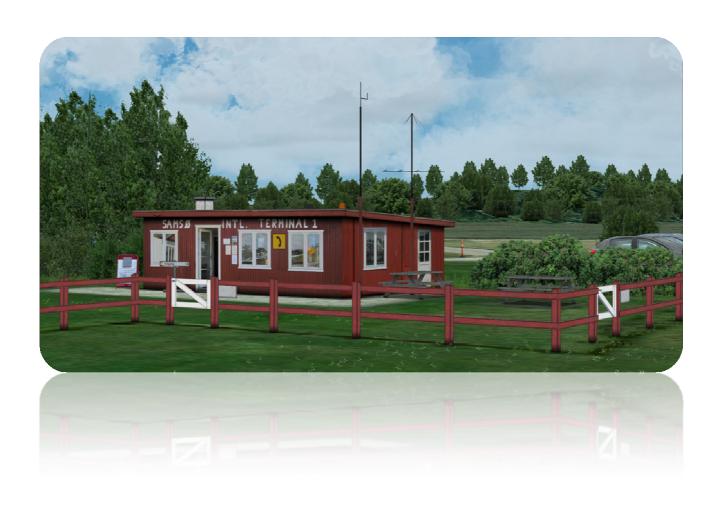

### Index

| Samsø. Denmark in miniature                       | 3  |
|---------------------------------------------------|----|
| Display settings                                  | 5  |
| Locating Samsø Airfield EKSS                      | 6  |
| Scenery Manager                                   | 6  |
| Compatibility with other Flight Simulator add-ons | 7  |
| Support and contact                               | 7  |
| Development tools                                 | 8  |
| Credits and acknowledgements                      | 8  |
| Betatest                                          | 8  |
| Copyrights                                        | 8  |
| Мар                                               | 9  |
| Version history                                   | 10 |

### Samsø. Denmark in miniature.

Thank you for purchasing Samsø Airfield, an add-on scenery for FSX: Steam Edition. This scenery covers the whole island of Samsø and Samsø Airfield, EKSS.

Samsø is a Danish island in the Kattegat Sea 15 kilometers off the Jutland Peninsula with 3,806 inhabitants (2013). The island covers approximately 114 km². Geographically the island divides into three areas, the North Island, the South Island and Stavns Fjord.

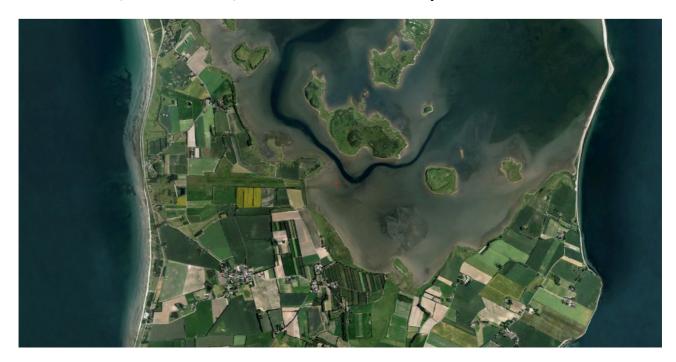

Samsø is often described as *Denmark in miniature*: "Coasts with steep slopes, a hilly landscape with deep valleys and glacial gorges, moorland and fertile farmlands and a bay with many small islands and islets" (visitsamsoe.dk).

The island of Samsø is known for its organic agriculture and production and to be self-sufficient in renewable energy. 100% of its electricity comes from wind power and 75% of its heat comes from solar power and biomass energy.

Because of its central, strategic location, the island played an important role in the Viking Age. From Samsø, the Danish vikings could control both the north-south sailing routes along the east coast of Jutland and the east-west sailing routes between Jutland and Zealand and Scania. The Vikings probably had a large naval base in Stavns Fjord, which played an important role in protecting the large Danish viking city of Aros (the current Aarhus).

At the island's narrowest place, the vikings dug a canal (the Kanhave canal) which could be navigated by vessels with a draught of up to 1 m. The Kanhave canal is one of the largest known engineering projects of the vikings and a sign of the centralized power of the time. The Kanhave Canal is still visible as a depression in the landscape.

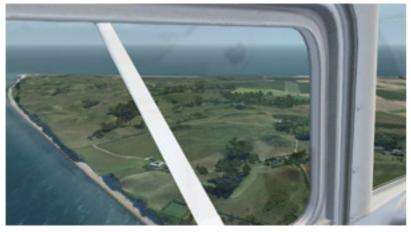

Larger part of the countryside on the North Island is uncultivated and it presents a wavy landscape of meadows and small patches of woodland and heath. Like the rest of Samsø, the coastline is characterized by steep cliffs and stony beaches, with some sandy beaches in between suited for bathing. Issehoved is Samsø's

norternmost point and presents what have been described as a miniature of the northermost point of the Jutland Peninsula, Skagens "Grenen".

Stavns Fjord is a major nature conservation area and a wildlife reserve.

Most of the land on the South Island is cultivated. The South Island is home to the seat of the mayor and Samsø's largest town, Tranebjerg. On the southwest coast of the South Island, Vesborg Lighthouse is located on the site of one of the largest military installations from the Middle Ages in Denmark, the Danish King Valdemar Atterdag's castle. "The fortress was strategically built on a hill on the island's south-westerly point. From here you can monitor a good part of the southern Kattegat and the entrance to both the Little and Great Belt." (visitsamsoe.dk)

Just to the south of the Kanhave Canal is Samsø Airfield EKSS, a small public airfield with a 695x30 meter grass runway (10/28). The airfield is the homebase of Samsoe Air Service. With its idyllic location in the middle of the Kattegat Sea, the airfield has its own very special atmosphere and it is characterized by the manager's sense of humor and his love of aviation and the island of Samsø. The airfields coordinates are: 55.8897, 10.6112 (Latitude, Longitude).

Also included in this scenery is a heliport located to the north of the city of Tranebjerg. The ICAO ID for the heliport is EKTG (fictional).

[sources: wikipedia.org and visitsamsoe.dk]

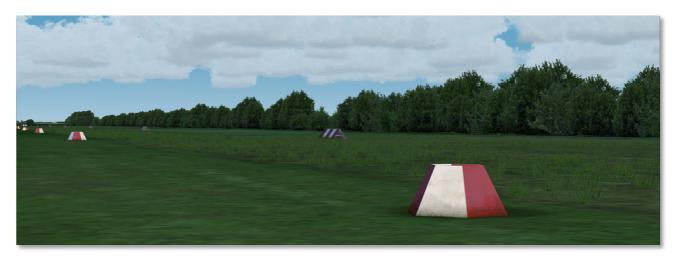

### **Display settings**

The recommended graphics settings and scenery settings for this scenery are shown on the pictures below. The settings that are most important for showing the scenery in the best possible way are marked in red. In the graphics settings, it is generally recommended to keep Target frame rate set to Unlimited, Filtering set to Anisotropic and Global texture resolution set to Very high. In order to change the graphics settings in FSX, go to Settings > Customize and select the Graphics tab.

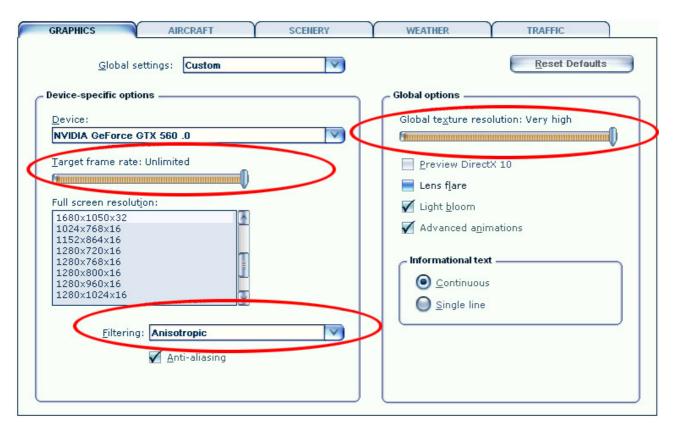

In the scenery settings it is recommended to set Autogen density to Dense *or higher*. This scenery includes a high resolution aerial image and in order to get the full resolution, it is recommended to set scenery Texture resolution to 30 cm. or less (15 cm. or 7 cm.) In order to change the scenery settings in FSX, go to Settings > Customize and select the scenery tab.

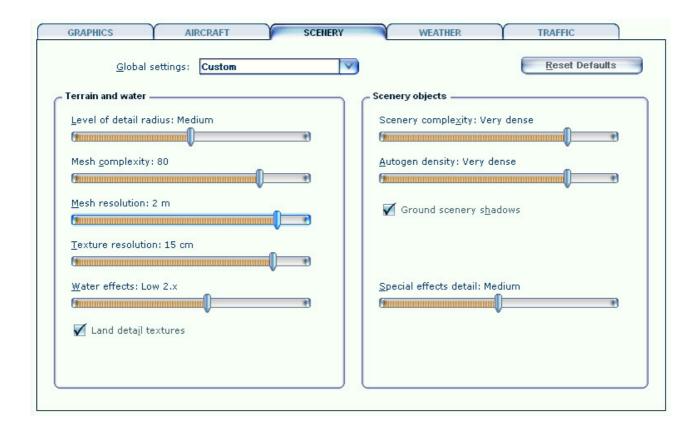

### **Locating Samsoe Airfield EKSS**

When the installation is completed and the scenery has been activated correctly (see above), you can find the airfield by selecting "Free flight". Under "Current location", click the "Change" button. On the next screen, search for the airfield by typing in the airfield name "Samsoe", the city name "Samsoe", or the Airfield ICAO ID "EKSS".

In v2, you can access the "Select Airport" screen by selecting "World" > "Go to Airport" on the menubar.

Alternatively, you can choose to start in a helicopter at the Samsø Hospital heliport located to the north of the city of Tranebjerg. The ICAO ID for the heliport is EKTG (fictional)

### **Scenery Manager**

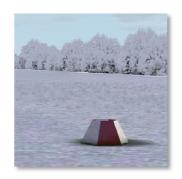

Some of the tree models and vegetation textures (grass and flower textures) that are used in this scenery do not change with the seasons in FSX:SE, but stays fixed regardless of the season.

Three sets of tree models and vegetation textures are included in the scenery: fall, winter and summer. You can manually switch between summer, fall and winter textures by using the configuration tool

**Scenery Manager** which is included in the scenery. The tool is located in the folder named "Scenery Manager". This folder is by default located here:

:\Program Files (x86)\Steam\steamapps\common\FSX\DLC\457082\Vidan Design\Danish Airfields X\Samsoe

How to use the **Scenery Manager** tool:

- 1. Close FSX:SE
- 2. Run the Scenery Manager tool
- 3. Restart FSX:SE

### Compatibility with other add-ons

Samsø Airfield is designed to be used on a standard FSX:SE installation under DirectX 9 with default FSX:SE terrain textures. The ground terrain is color matched to blend with default FSX terrain textures. The scenery has not been tested with "DAN VFR" or other "photo terrain" addons. The scenery is tested with the freeware scenery Denmark Scenery 1.4 and no problems have been found.

Users of Denmark Map X 2.0 will have to remove, delete or deactivate the file cvxAIRFIELDS.bgl in the Denmark Map X 2.0 Scenery folder. Deactivate the file by renaming it to cvxAIRFIELDS.off

The Denmark Map X 2.0 Scenery folder is usually located here:

C:\Program Files (x86)\Steam\steamapps\common\FSX\Denmark Map X 2.0\Scenery

### **Support and contact**

If you need help with Samsø Airfield, please don't hesitate to contact Vidan Design. You can reach Vidan Design by using this email address:

#### john@vidandesign.com

You are also welcome to use the contact form on the Vidan Design website:

http://www.vidandesign.com/support.htm

Or you can register on the Vidan Design forum:

http://www.vidandesign.com/forum

### **Development tools**

The scenery is designed with Gmax by Discreet, Airport Design Editor by Jon "Scruffyduck" Masterson and others, SbuilderX by Luis Sá, Library Creator XML and ModelconverterX and scenProc by Arno Gerretsen (Thank you, Arno!) and SDK by Microsoft.

### **Credits and acknowledgements**

Aerial Image: This product includes data from Geodatastyrelsen, orto\_foraar, download. Dynamic windsock: Copyright Jörg Dannenberg, used by kind permission. Custom mesh from the freeware mesh "Denmark Mesh 2013" created and released by Ulrik Motzfeldt: http://kalak.gl/danmark-mesh-2013. The files from "Denmark Mesh 2013" is used by kind permission. Map: @OpenStreetMap-bidragsydere: http://www.openstreetmap.org/copyright Vesborg Lighthouse texture: Fresnel lens image: Frank Schulenburg/Wikimedia Commons. Ambient sounds: Original recordings from Freesound (https://www.freesound.org/):

```
"vd_bird1"sample from "188504_cydon_morning-birds" by cydon 122104_rickyjezz_dog-barking-at-night-nice-reflection.wav

"vd_crow" sample from "188504_cydon_morning-birds" by cydon (http://freesound.org/people/cydon)

"vd_cow"sample from "57790_reinsamba_1191-two-cows" by reinsamba (http://freesound.org/people/reinsamba)

"vd_dog" sample from "122104_rickyjezz_dog-barking-at-night-nice-reflection" by rickyjezz (http://freesound.org/people/rickyjezz)

"vd_sheeps" sample from "200329_zwier_sheep-in-field by zwier" (http://freesound.org/people/zwier)

"vd_spitfire" original recording: 160241_beerbelly38_spitfire-fly-by-1 by beerbelly38 (http://freesound.org/people/beerbelly38)

"vd_wolf" sample from 76456_gorgoroth6669_wolf-howl by gorgoroth6669 (http://freesound.org/people/gorgoroth6669)

"vd_cricket" sample from 104745_dobroide_20100915-night-chorus-00h-fao by dobroide (http://freesound.org/people/dobroide)
```

#### Betatest:

Allan, Benny, Bjarne, Jens Peter, Lukas, Marc, Morten and Ole. Thank you all!

## Copyrights

This product, Samsø Airfield, is protected by Danish and international copyright laws. You may install and run one copy of the software on one computer for your personal, non-commercial use. Samsø Airfield must not be copied, reproduced or disassembled in any way, neither completely nor in part. The product must not be published or redistributed, neither completely nor in part, in any way without the written permission of Vidan Design. All images, textures, pdf files and BGL files in this scenery package is protected by copyright laws. Copyright belongs Vidan Design and John Jensen. It is expressly forbidden to use these images, textures, pdf files and BGL files, in whole or in part, in other scenery packages, be it freeware or payware, without first obtaining written permission from Vidan Design. It is expressly forbidden to make this product available on websites, servers and any internet hosted domains without the written permission of Vidan Design. This product is provided "as is", and Vidan Design does not accept any responsibility for any damage to any computer as a result of installing and running this scenery. The dynamic windsock in this product is copyright Jörg Dannenberg. The dynamic windsock is used by kind permission. Samsø Airfield includes custom mesh from the freeware scenery "Denmark Mesh

2013" created and publiched by Ulrik Motzfeldt. Files from Denmark Mesh 2013 is used by kind permission. Samsø Airfield includes data from Geodatastyrelsen, orto\_foraar, WMS-service.

© 2016 John Jensen and Vidan Design

### Map

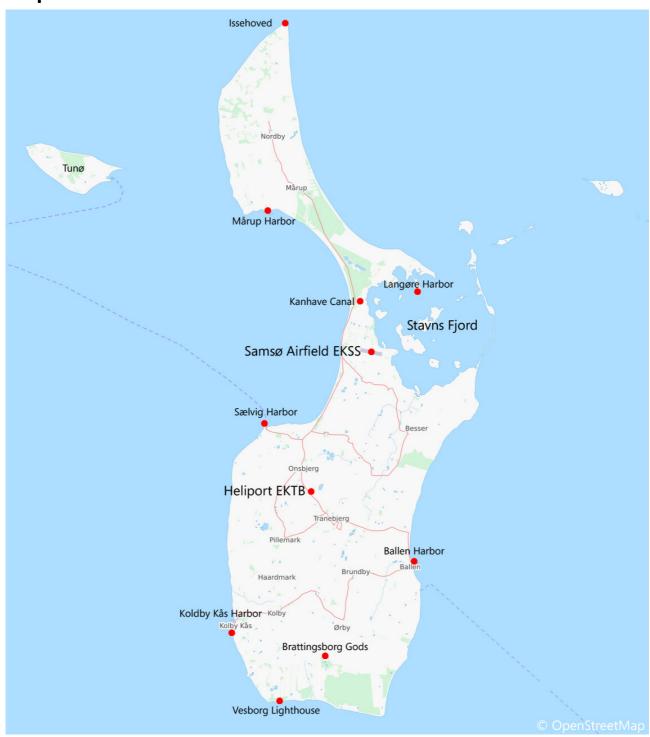

# **Version history**

FSX: SE version 1.0, may 2016, initial release,

\_\_\_

www.vidandesign.com